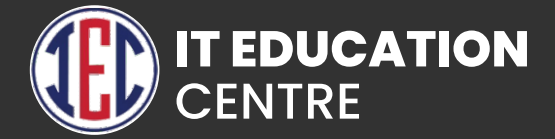

# Python

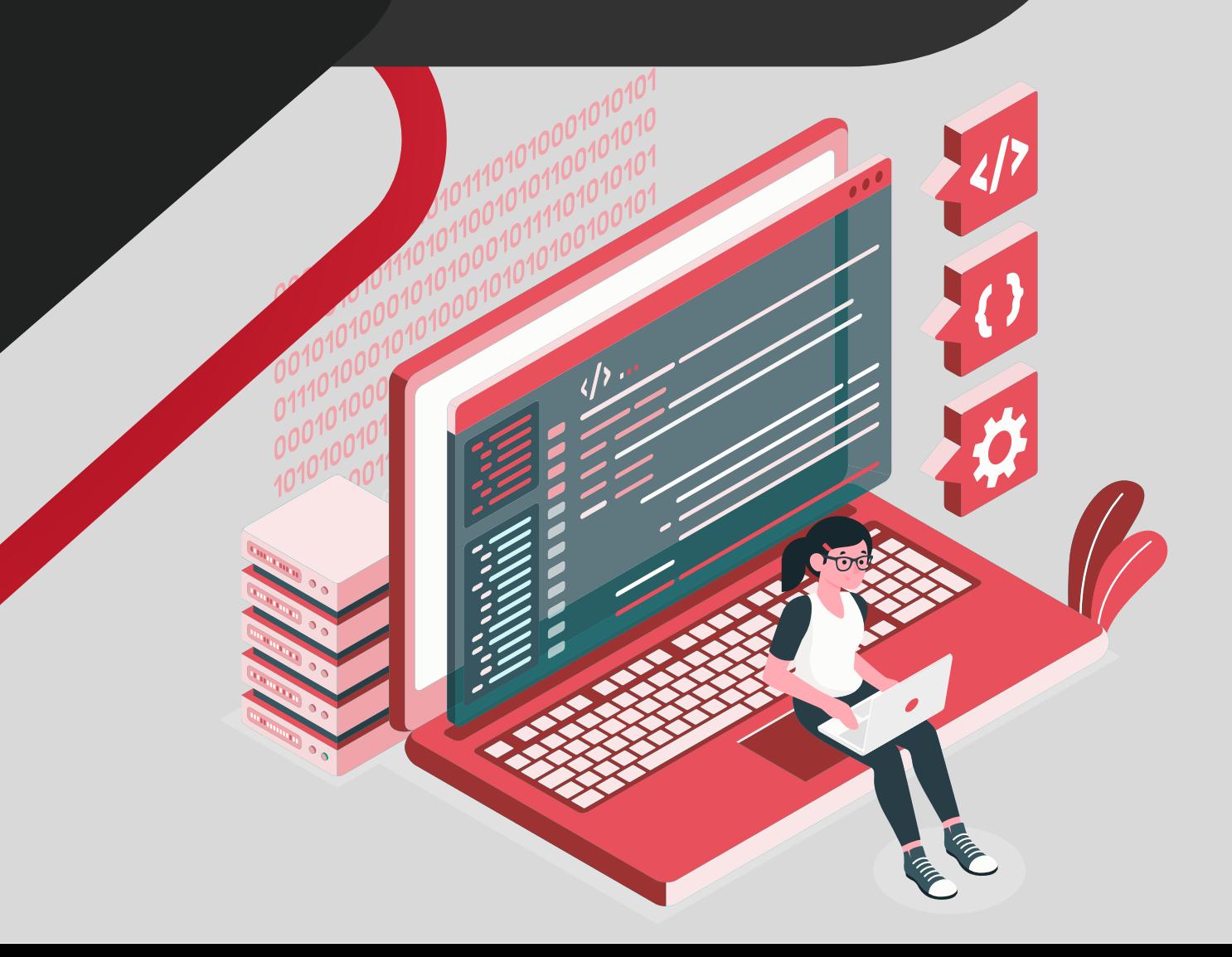

## Introduction to Python

- **What is Python and history of Python?**
- **Unique features of Python**
- **Python-2 and Python-3 differences**
- **Install Python and Environment Setup**
- **First Python Program**
- **Python Identifiers, Keywords and Indentation**
- **Comments and document interlude in Python**
- **Command line arguments**
- **Getting User Input**
- **Python Data Types**
- **What are variables?**
- **Python Core objects and Functions**
- **Number and Maths**
- **Week 1 Assignments**

#### Control Statements

- **if-else**
- **if-elif-else**
- **while loop**
- **for loop**
- **break**
- **continue**
	- **assert**
- **pass**
- **return**

#### **String**

- **Introduction**
- **String in Python**
- **Functions of string.**
- **Loops on String**

#### List, Ranges & Tuples in Python

- **List, Ranges & Tuples in Python**
- **Introduction**
- **Lists in Python**
- **More about Lists**
- **Understanding Iterators**
- **Generators, Comprehensions and Lambda Expressions**
- **Introduction**
- **Generators and Yield**
- **Next and Ranges**
- **Understanding and using Ranges**
- **More About Ranges**
- **Ordered Sets with tuples**

#### Python Dictionaries, Sets, and Frozenset

- **Introduction to the section**
- **Python Dictionaries**
- **Sets**
- **Python Sets Examples**

## Input and Output in Python

- **Reading text files**
- **Writing text files**
- **Appending to files and challenge**
- **Writing Binary files manually**
- **Using pickle to write Binary files**

#### **Exceptions**

- **Errors in Python**
- **Compile-Time Errors**
- **Runtime Errors**
- **Logical Errors**
- **What is Exception?**
- **Handling an exception**
- **Try....except...else**
- **Try-finally clause**
- **Argument of an Exception**
- **Python Standard Exceptions**
- **Raising an Exception**
- **User-Defined Exceptions**

## Python Regular Expressions

- **What are regular expressions?**
- **Match Function**
- **Search Function**
- **Matching vs searching**
- **Search and Replace**
- **Extended Regular Expressions**
- **Wildcard**

#### Python Multithreaded Programming

- **What is multithreading?**
- **Difference between a Process and Thread**
- **Concurrent Programming and GIL**
- **Uses of Thread**
- **Starting a New Thread**
- **Threading Module**
- **Thread Synchronization**
- **Locks**
- **Semaphore**
- **Deadlock in Threads**
- **Avoiding Deadlocks**
- **Daemon Threads**

## Using Databases in Python

- **Python MySQL Database Access**
- **Install the MySQLdb and other packages**
- **Create Database Connection**
- **CREATE, INSERT, READ Operation**
- **DML and DDL Operation with Database**

## Graphical User Interface

- **GUI in Python**
- **Button Widget**
- **Label Widget**
- **Text Widget**

#### Django Web Framework in Python

- **Introduction to MVC and MVT architecture on web development.**
- **Django folder structure flow of control.**

## Webscraping in python

- **Pandas**
- **D** Numpy
- **Seaborn**
- **Matplotlib**
- **Python Project**

#### **GitHub**

- **Creating a Git Account**
- **Cloning the repository**
- **Adding the file**
- **Committing the file**
- **Git push**
- **Removing the file**